## 変更申請・削除申請にあたって

既に定期申請又は随時申請により名簿登載済みの方で、申請内容に変更が生じた場合は、変更申請により内容を 変更してください。申請先団体の追加等も、変更申請により入力してください。 なお、申請先団体を削除する場合は、削除申請により入力してください。

## 【変更申請】

1 操作方法

「競争入札参加資格申請受付システム」にログインして、業者メニューを表示します。 「変更申請」リンクをクリックしてください。 以降の操作は、新規入力の操作と同様なので、詳細[は入力の手引きを](https://portal.g-cals.e-gunma.lg.jp/portal/Application/zuiji_06.html)ご覧ください。

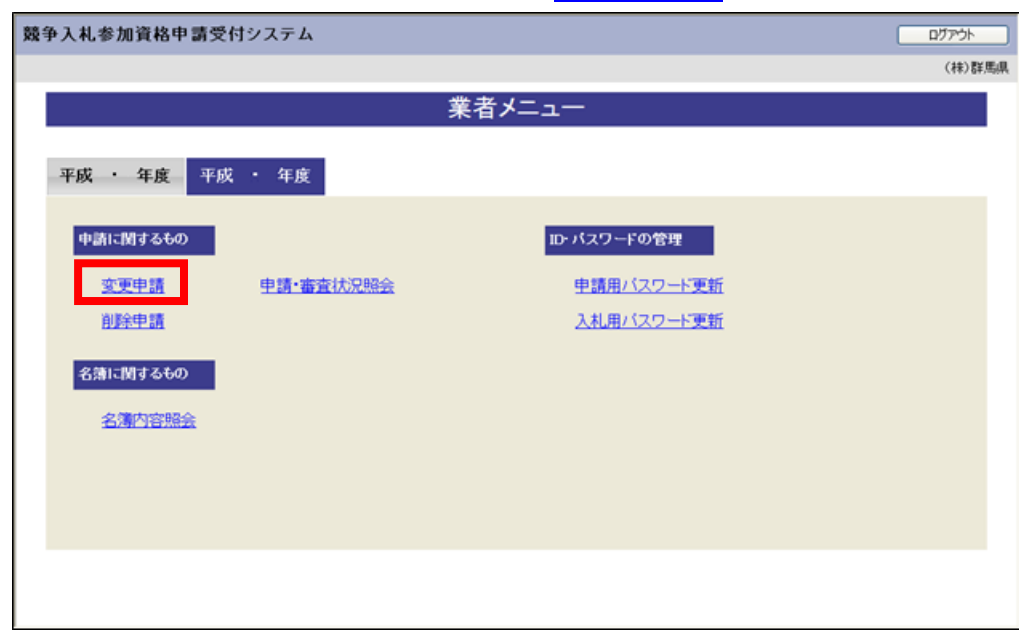

2 変更申請の種類と添付書類について

必要に応じて添付書類を送付する場合は、簡易書留で送付してください。

○送付先

〒371-8570

群馬県前橋市大手町1-1-1 群馬県県土整備部建設企画課内

群馬県CALS/EC市町村推進協議会

○綴り方

表紙に「共通添付書類送付票」(※1)を、以降は以下の(1)から(11)のうち申請に必要な書類を、「共通添 付書類送付票」に記載している順番に並べて綴じてください。

また、申請に必要な書類がない場合は、「共通添付書類送付票」の送付は不要です。

なお、申請する団体が複数ある場合でも、共通添付書類は1組のみ送付いただければ結構です。(申請す る団体数分を送付していただく必要はありません。)

ただし、変更内容によっては、個別添付書類が必要な場合がありますので、個別添付書類の要否につい ては申請する各団体に確認してください。

※1 変更申請の申請完了後に印刷することができます。

※2郵送やはがき等による書類受領連絡は承っておりません。返信用封筒や返信用はがきを同封いただい ても返送いたしません。万が一同封された場合はこちらで廃棄します。

#### 変更内容毎の手続及び必要書類

#### (1) 代表者を変更した場合、商号又は名称を変更した場合

●競争入札参加資格申請受付システム

「本社・代表者情報」の該当箇所を変更してください。

代表者変更の場合には、登記簿上の就任日(就任日の記載がない場合は重任日)も入力してください。

#### ●共通添付書類

○登記事項証明書(写し可)

 変更申請日から3ヶ月以内に発行された、変更した内容が分かる登記事項証明書を提出してください。 ○建設業許可変更届出書の写し(建設工事のみ)

建設業許可変更届出書(様式第二十二号の二 第一面)等で許可行政庁の受付印が押印されたものの写 しを提出してください。

JCIP(建設業許可・経営事項審査電子申請システム)から申請している場合は、電子申請している ことがわかるように「申請・届出内容」の画面の写しを、受付印が押印された写しの代わり提出してくだ さい。申請後に「申請・届出一覧」から対象データの見出しをクリックして表示される「申請・届出内 容」の画面を印刷してください。(建設業許可・経営事項審査電子申請システム(JCIP)操作マニュア ル P.174 参照)

※個人事業主で代表者が変更になった場合、変更申請を行うことはできません。新しい代表者の方から新規 申請を行ってください。

#### (2) 許可換えによる建設業許可番号の変更があった場合(建設工事のみ)

●競争入札参加資格申請受付システム

「申請概要」の該当箇所を変更してください。

●共通添付書類

○建設業許可通知書の写し(建設工事のみ) 建設業許可通知書の写しを提出してください。

#### (3) 本社(店)所在地を変更した場合

●競争入札参加資格申請受付システム

「本社・代表者情報」の該当箇所を変更してください。

●共通添付書類

○登記事項証明書(写し可)

変更申請日から3ヶ月以内に発行された、変更した内容が分かる登記事項証明書を提出してください。 ○完納証明書(未納のない証明)(写し可)

変更後の本社(店)所在地が群馬県内の場合は、群馬県税及び市町村税(協議会参加市町村に限る)の 完納証明書となります。(ただし、既に定期申請又は随時申請で提出済みの群馬県税及び市町村税の完納 証明書は不要です。)

なお、完納証明書は、変更申請日から3ヶ月以内に発行されたものを提出してください。

例1:変更前:東京都千代田区 変更後:群馬県高崎市

→ 「群馬県」及び「高崎市」の完納証明書が必要

例2:変更前:群馬県高崎市 変更後:群馬県前橋市

→ 「群馬県」の完納証明書は提出済みのため、「前橋市」の完納証明書のみ必要

※課税実績が無い場合は、課税実績が無いことを証明する納税証明書を提出してください。自治体によ っては、課税実績が無い場合にも完納証明書が発行される場合や、非課税証明書等の名称で課税が無 い証明書を発行している場合があります。自治体に確認した上で、課税が無いことを証明する証明書 が発行できない場合は、法人等設立届出書の写しを提出してください。

○建設業許可変更届出書の写し(建設工事のみ)

建設業許可変更届出書(様式第二十二号の二 第一面)等で、許可行政庁の受付印が押印されたものの 写しを提出してください。

#### (4) 本社(店)の電話番号、FAX番号、メールアドレス、申請担当者を変更した場合

- ●競争入札参加資格申請受付システム 該当箇所を変更してください。
- ●共通添付書類 特に必要ありません。

#### (5) 行政書士の情報が変更になった場合

- ●競争入札参加資格申請受付システム 「行政書士情報」の該当箇所を変更してください。
- ●共通添付書類
	- ○行政書士委任通知書
		- 変更後の行政書士情報を記載したものを提出してください。
		- 行政書士への委任を取消す場合、提出は不要です。

#### (6) 委任先の営業所名、所在地、代表者に変更があった場合

●競争入札参加資格申請受付システム

「営業所情報」の該当箇所を変更してください。

- ●共通添付書類
	- ○完納証明書(未納のない証明)(写し可)
		- 変更する委任先営業所が群馬県内の場合は、群馬県税及び市町村税(協議会参加市町村に限る)の完 納証明書となります。(ただし、既に定期申請又は随時申請で提出済みの群馬県税及び市町村税の完納証 明書は不要です。)
		- なお、完納証明書は、変更申請日から3ヶ月以内に発行されたものを提出してください。
		- 例1:変更前:東京都千代田区 変更後:群馬県高崎市
			- → 「群馬県」及び「高崎市」の完納証明書が必要
		- 例2:変更前:群馬県高崎市 変更後:群馬県前橋市

→ 「群馬県」の完納証明書は提出済みのため、「前橋市」の完納証明書のみ必要

- ※課税実績が無い場合は、課税実績が無いことを証明する納税証明書を提出してください。自治体によ っては、課税実績が無い場合にも完納証明書が発行される場合や、非課税証明書等の名称で課税が無 い証明書を発行している場合があります。自治体に確認した上で、課税が無いことを証明する証明書 が発行できない場合は、法人等設立届出書の写しを提出してください。
- ○建設業許可変更届出書の写し (建設工事のみ)

建設業許可変更届出書(様式第二十二号の二 第一面)等で、許可行政庁の受付印が押印されたものの 写しを提出してください。

#### (7) 委任先の電話番号、FAX番号、担当者、メールアドレスに変更があった場合

●競争入札参加資格申請受付システム

「営業所情報」の該当箇所を変更してください。

●共通添付書類

特に必要ありません。

#### (8) 委任先営業所を追加した場合

●競争入札参加資格申請受付システム

「営業所情報」、「申請先自治体別営業所選択」画面の該当箇所を変更してください。

●共通添付書類

○完納証明書(未納のない証明)(写し可)

追加する委任先営業所が群馬県内の場合は、群馬県税及び市町村税(協議会参加市町村に限る)の完 納証明書となります。(ただし、既に定期申請又は随時申請で提出済みの群馬県税及び市町村税の完納証 明書は不要です。)

なお、完納証明書は、変更申請日から3ヶ月以内に発行されたものを提出してください。

- 例1:変更前:東京都千代田区 変更後:群馬県高崎市
	- → 「群馬県」及び「高崎市」の完納証明書が必要
- 例2:変更前:群馬県高崎市 変更後:群馬県前橋市
- → 「群馬県」の完納証明書は提出済みのため、「前橋市」の完納証明書のみ必要
- ※課税実績が無い場合は、課税実績が無いことを証明する納税証明書を提出してください。自治体によ っては、課税実績が無い場合にも完納証明書が発行される場合や、非課税証明書等の名称で課税が無 い証明書を発行している場合があります。自治体に確認した上で、課税が無いことを証明する証明書 が発行できない場合は、法人等設立届出書の写しを提出してください。
- ○建設業許可申請書及び営業所一覧表等又は建設業許可変更届出書の写し (建設工事のみ)
	- 建設業許可申請書及び営業所一覧表(様式第一号及び別紙二(1)もしくは別紙二(2))等で、許可行政 庁の受付印が押印されたものの写しを提出してください。
	- なお、委任先の営業所名、所在地、代表者に変更があった場合は、上記に加え建設業許可変更届出書 (様式第二十二号の二 第一面、二面)等で、許可行政庁の受付印が押印されたものの写しを提出してく ださい。

#### (9) 申請先団体を追加した場合

●競争入札参加資格申請受付システム

「申請先自治体選択」、「申請先自治体別営業所選択」画面の該当箇所を変更してください。

### ※建設工事については、「再格付け」を実施する場合、協議会での受理処理を停止する期間を設けることがあ ります。

#### ●共通添付書類

- 完納証明書(未納のない証明)(写し可)
	- 例1:群馬県:認定済み 県以外の団体:認定されていない 追加団体:県以外の団体 → 本社及び委任先営業所の所在する市町村税の完納証明書を提出してください。
	- 例2:群馬県:認定されていない 県以外の団体:認定済み 追加団体:市町村及び群馬県
		- → 群馬県税の完納証明書を提出してください。(本店又は委任先営業所が群馬県内に存在する 場合のみ必要となり、市町村税の納税証明書は、既に提出済みであるため不要です。)
	- 例3:群馬県:認定済み 県以外の団体:認定済み 追加団体:市町村
		- → 委任先の状況によって次のとおりです。
			- 1 申請先の追加に伴い委任先となる営業所を追加する場合は、追加する委任先が所在す る市町村税(協議会参加市町村に限る)の完納証明書を提出してください。
			- 2 委任先となる営業所を追加しない場合は、必要な書類はありません。
	- ※課税実績が無い場合は、課税実績が無いことを証明する納税証明書を提出してください。自治体によ っては、課税実績が無い場合にも完納証明書が発行される場合や、非課税証明書等の名称で、課税が 無い証明書を発行している場合があります。自治体に確認した上で、課税が無いことを証明する証明 書が発行できない場合は、法人等設立届出書の写しを提出してください。

#### (10) 工種・業種・営業品目の追加の場合(受付期間を限定しています。)

受付期間が決定次第、ぐんま電子入札共同システムポータルサイトのお知らせ欄にて詳細を掲載します。

- (11) 工種・業種・営業品目の削除の場合(随時受付けています)
	- ●競争入札参加資格申請受付システム

該当箇所で工種、業種、営業品目の削除の登録をしてください。

●共通添付書類

特に必要ありません。

※なお、「主たる」営業品目等を削除する場合でも、新たに営業品目等を追加することはできません。この場合 は、認定済みの品目から選択し直す必要があります。

# 【削除申請】

1 操作方法

「競争入札参加資格申請受付システム」にログインして、業者メニューを表示します。 「削除申請」リンクをクリックしてください。

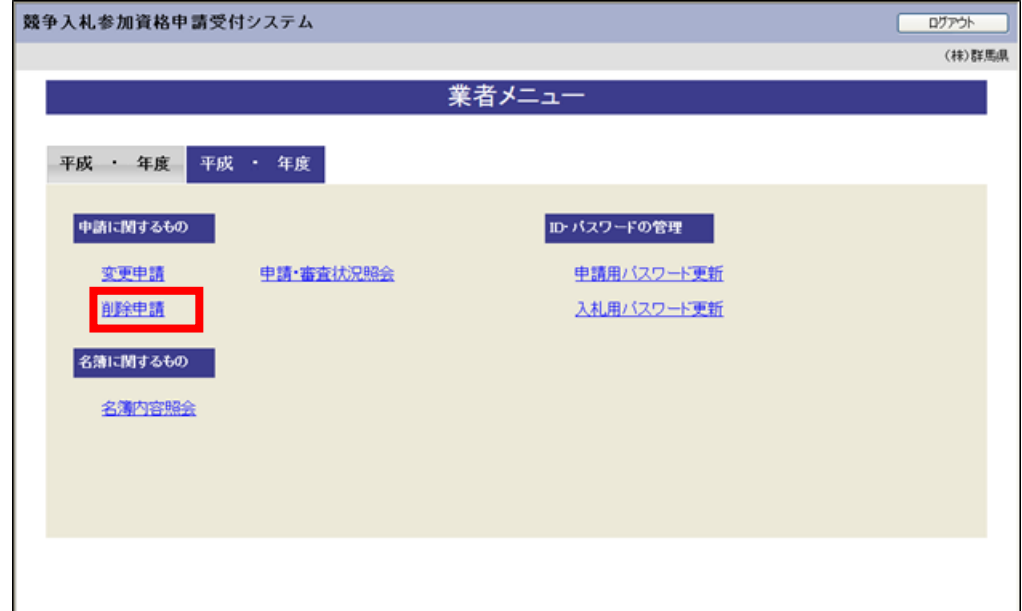

## (1) 申請先団体を削除する場合

●競争入札参加資格受付システム

「削除申請入力」画面の該当箇所を選択してください。

●共通添付書類

特に必要ありません。

削除される申請先自治体を選択し、「次へ」ボタンをクリックしてください。 注意)すべての団体に対して削除申請を行うと、システムにログインできなくなります。

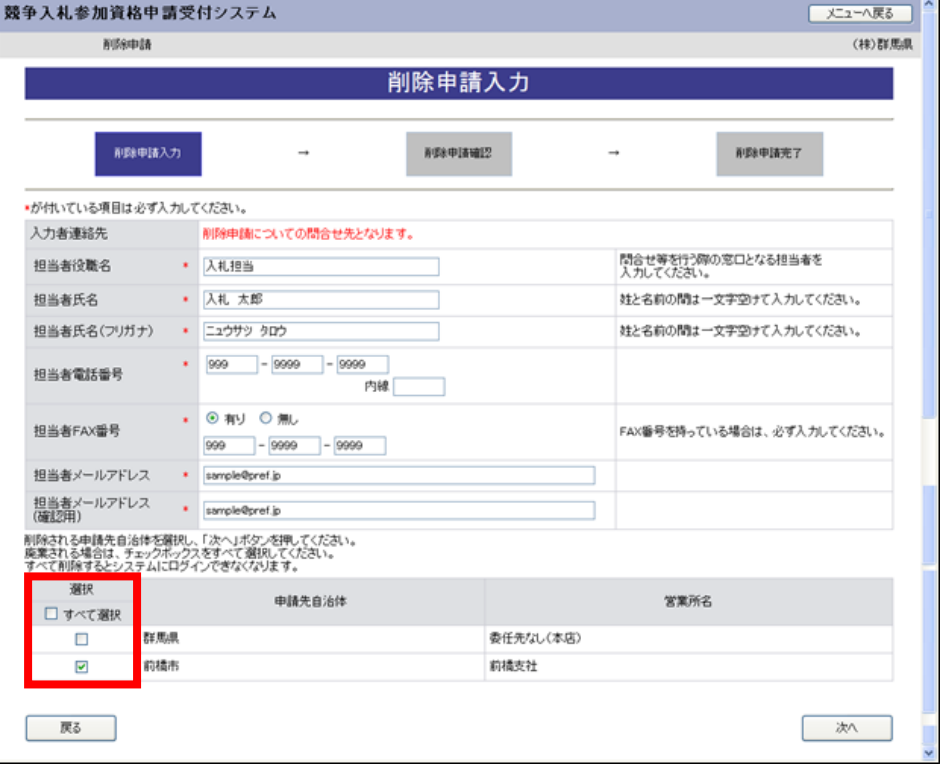